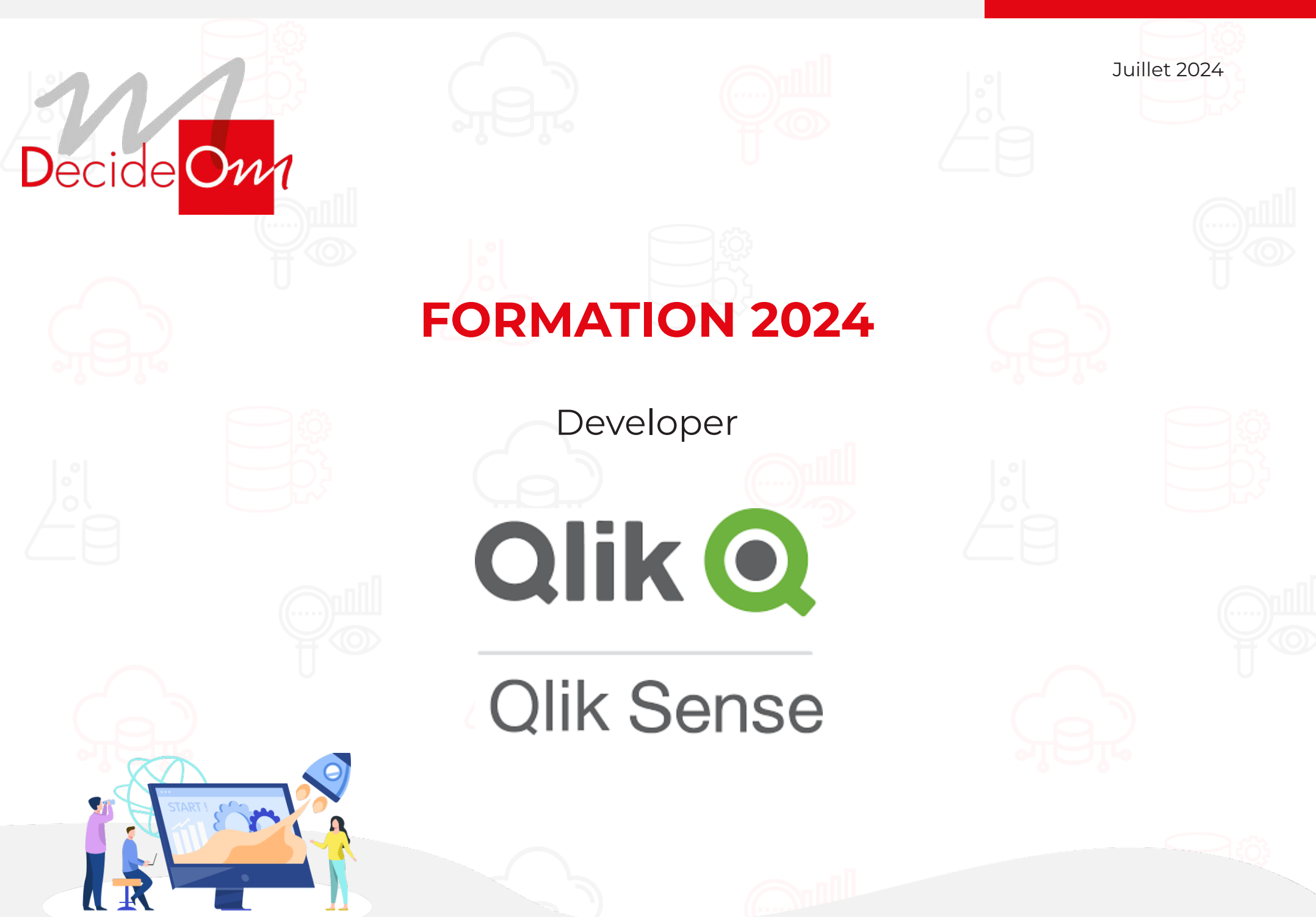

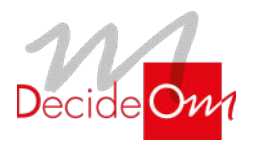

## FORMATION **QLIK SENSE**

Developer

## **Objectifs de la formation**

### **Qlik Sense Developer**

Cette formation Qlik Sense Developer est dédiée à la connexion aux sources de données, l'optimisation, la manipulation et la transformation des données, les modélisations associatives, l'utilisation de fichiers QVD, la plateforme de développement…

- Effectuer des analyses avancées avec Qlik Sense
- Créer des modèles de données Qlik Sense
- Résoudre les problématiques de modélisation et corriger les scripts d'intégration
- Transformer les données
- Résoudre les clés synthétiques et les références circulaires
- Maîtriser les fonctions avancées de l'éditeur de scripts de chargement de données
- Ajouter des dimensions et des calculs d'indicateurs dans les librairies utilisateurs
- Ajouter des visualisations de base

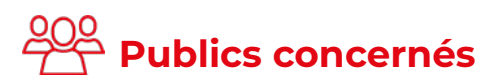

- Architectes de Données
- Concepteurs d'applications décisionnelles Qlik Sense
- Développeurs et utilisateurs Qlik Sense

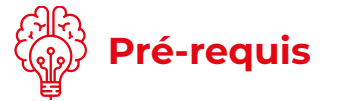

Pas de pré-requis nécessaire.

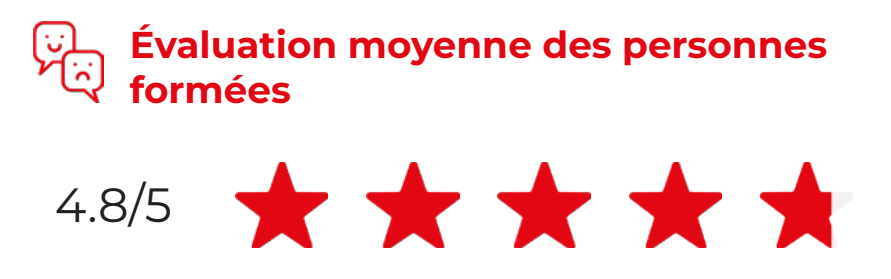

**2 JOURS**

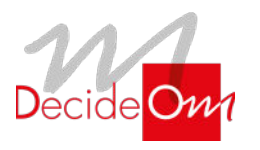

## FORMATION **QLIK SENSE**

Developer

## **Programme de la formation**

### Introduction

- **Introduction à la formation et présentation des objectifs**
- **Présentation de Qlik**
- **Principe d'associativité**

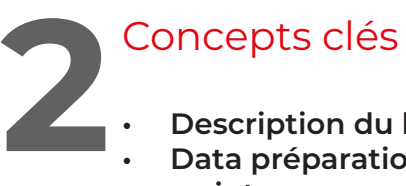

- **Description du hub • Data préparation du script**
- **L'éditeur du script**

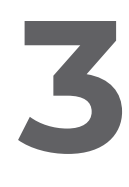

### Génération du script

- **Introductions de base**
- **Connexion aux sources de données (dossier ou BDD)**
- **Création d'un modèle simple**
- **Ajout de nouvelles tables**
- **Chargement des données**
- **Analyse du modèle de données**

# **4**

**1**

### Fonctions avancées

- **Jointures**
- **Nettoyage des tables (Fonctions Exists, Left keep...)**
- **Les différents types de LOAD**
- **Table calendrier**
- **Variables de script**

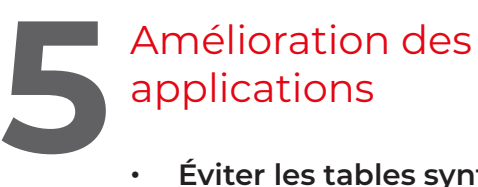

- **Éviter les tables synthétiques**
- **Supprimer les boucles**
- **Concaténation de tables**
- **Table creuse ou table de liens**

## **6** Fichiers de données QVD

- **Format**
	- **Création**
	- **Utilisation (chargement optimisé)**
	- **Chargement incrémental**

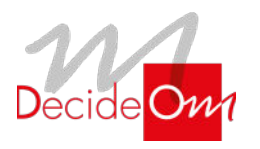

## FORMATION **QLIK SENSE**

Developer

## **Évaluation de la formation**

- Interrogation personnalisée durant la session de formation (à l'oral en fonction du contexte)
- Ainsi qu'une évaluation en fin de formation sous forme de QMC via googleform

### **Sanction de la formation**

• Émargement, attestation de fin de formation ainsi qu'une enquête de satisfaction des stagiaires sur l'organisation, la pédagogie, les méthodes et supports utilisés

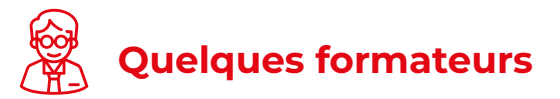

- **Lille :** Emmanuel
- **Paris :** Hocine, Benjamin

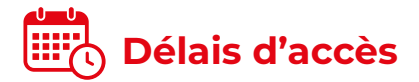

- Le délai de mise en place de la formation est habituellement de 2 à 3 semaines (en moyenne)
- La date de début de formation la plus appropriée est envisagée en fonction de vos besoins
- Des dates de session peuvent également être planifiées par avance dans notre calendrier de formation

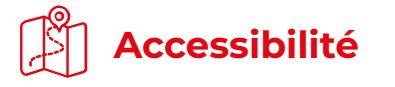

### **Agence de Lille**

63 rue de l'abbé Bonpain 59700 Marcq en Baroeul

### **Agence de Paris**

6 place Jean-Zay 92300, Levallois-Perret

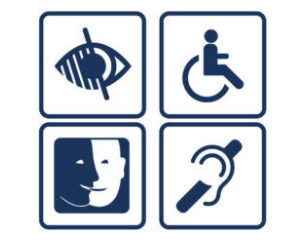

Afin de nous assurer que les moyens de prestation de formation puissent être adaptés à vos besoins spécifiques, vous pouvez contacter :

**Pour Lille :** Marine Brujan via notre mail contact@decideom.fr ou au +33 3 28 38 74 95

**Pour Paris :** Hédia Ben Harbi via notre mail contact@decideom.fr ou au +33 1 58 56 60 52

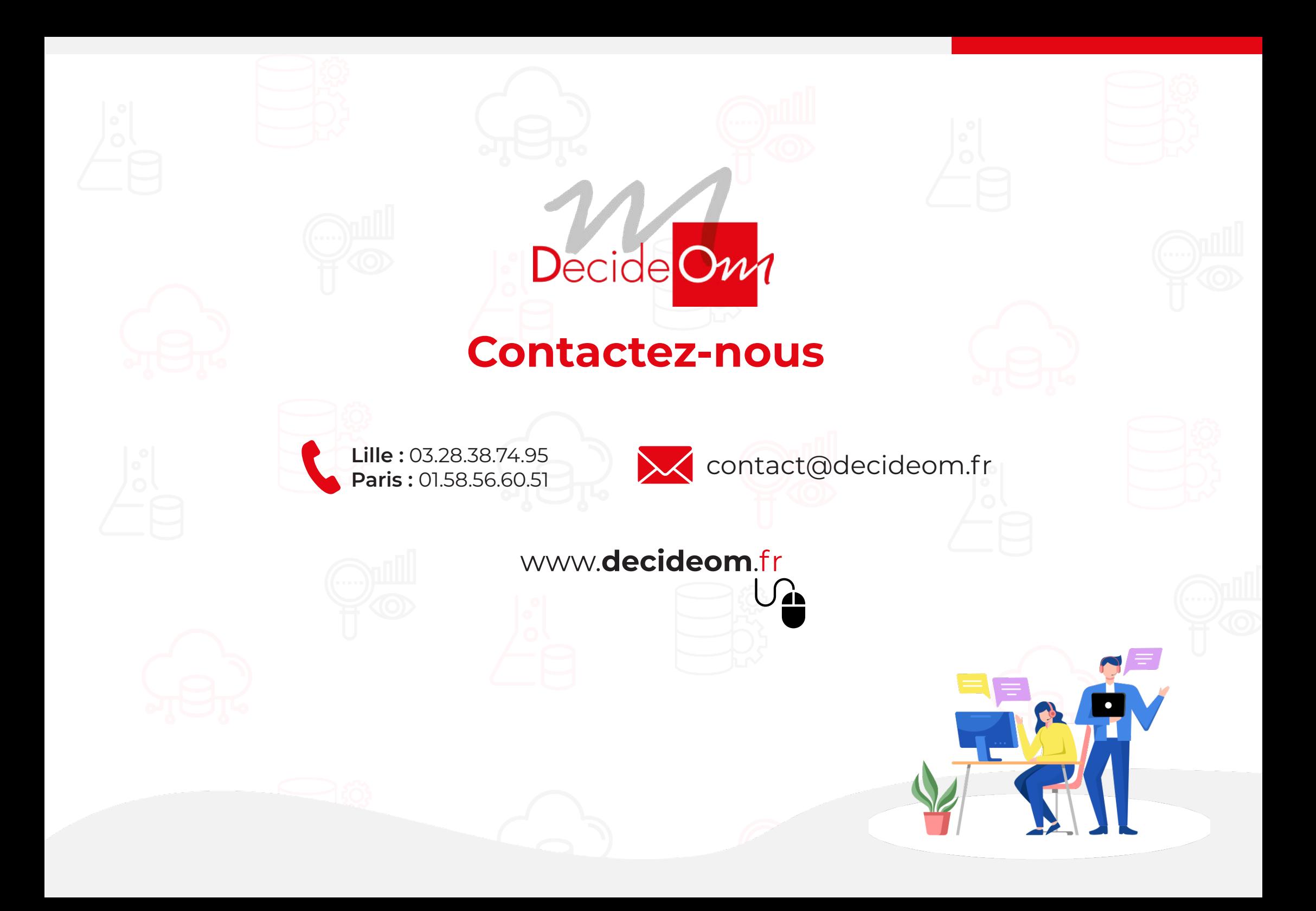